USDT是由Tether公司发行的一种数字货币, 其发行的代币与美元的比例是1:1, 即1个USDT等于1美元。USDT是一种稳定币,能够规避数字货币的价格波动风险 ,因此在数字货币交易市场中得到了广泛应用。

购买USDT的途径有很多种,下面我们来介绍一下几种主要的购买途径。

1.交易平台购买

 现在市面上有很多数字货币交易平台都支持USDT的交易,比如火币、币安、OKE x等。用户可以通过交易平台的充币功能将人民币或其他法币充值到自己的账户中 ,然后通过USDT交易对购买USDT。

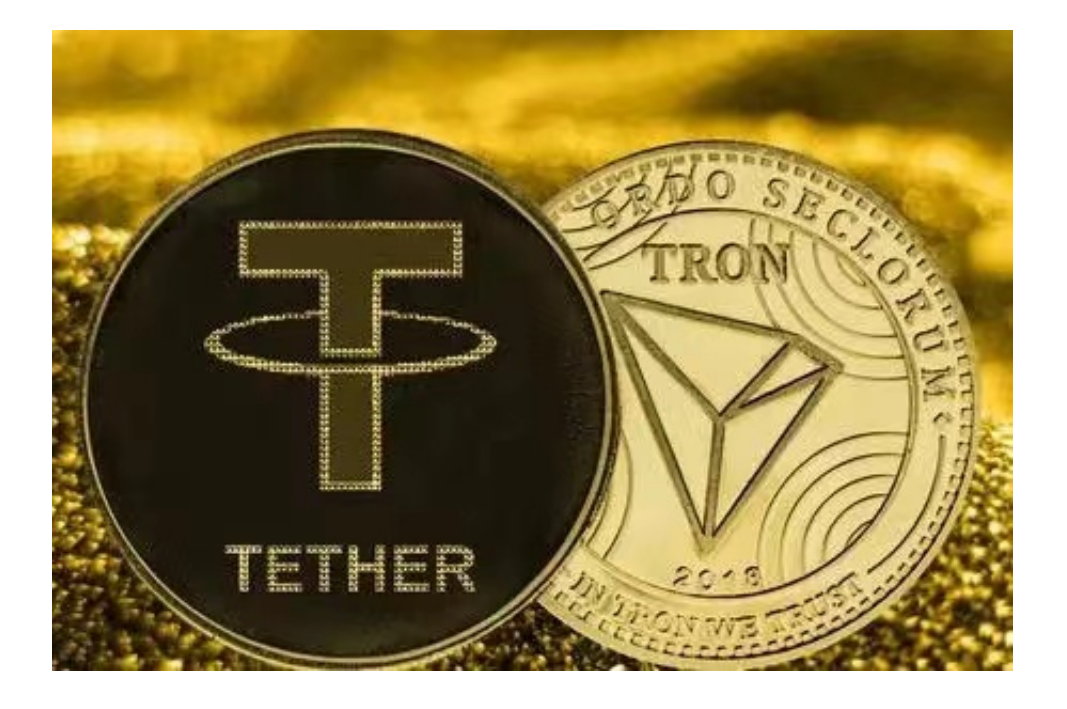

## 2.OTC交易购买

 OTC是指"场外交易"(Over The Counter),即通过第三方平台进行数字资产 交易。OTC交易平台上,用户可以发布自己的交易需求,其他用户可以按照需求进 行交易,交易金额和方式都可以自由协商。OTC交易的优点是价格相对稳定,交易 流程简单快捷,适合初学者购买USDT。

3.支付宝购买

目前,支付宝也支持购买USDT。用户可以通过支付宝搜索"USDT购买",选择 支持USDT交易的平台进行购买。同时需要注意,支付宝购买USDT需要绑定银行卡 并进行实名认证。

4.电报群购买

 电报是一种非常流行的社交通讯工具,很多数字货币社区都有自己的电报群。用 户可以通过加入USDT的电报群,与其他用户进行交流沟通,寻找购买USDT的机会 。不过需要注意的是,电报群交易需要特别谨慎,防止遭受诈骗。

对于投资者和数字货币使用者来说,掌握最新的信息和动态都变得尤为重要。这 时候,推荐一款非常好用的APP——Bitget APP。

 打开你的手机浏览器,输入Bitget交易所的官方网址,在网页的顶部,你会看到一 个"App下载"的选项,点击它进入下载页面。在下载页面上,你会看到"IOS" 和"Android"两个选项,选择适用于你手机系统的版本,并点击下载按钮,系统 会提示你进行下载确认,点击确定开始下载,下载完成后,你可以在手机上找到并 安装Bitget的APP,安装完成后,打开APP并按照指示进行注册和登录。

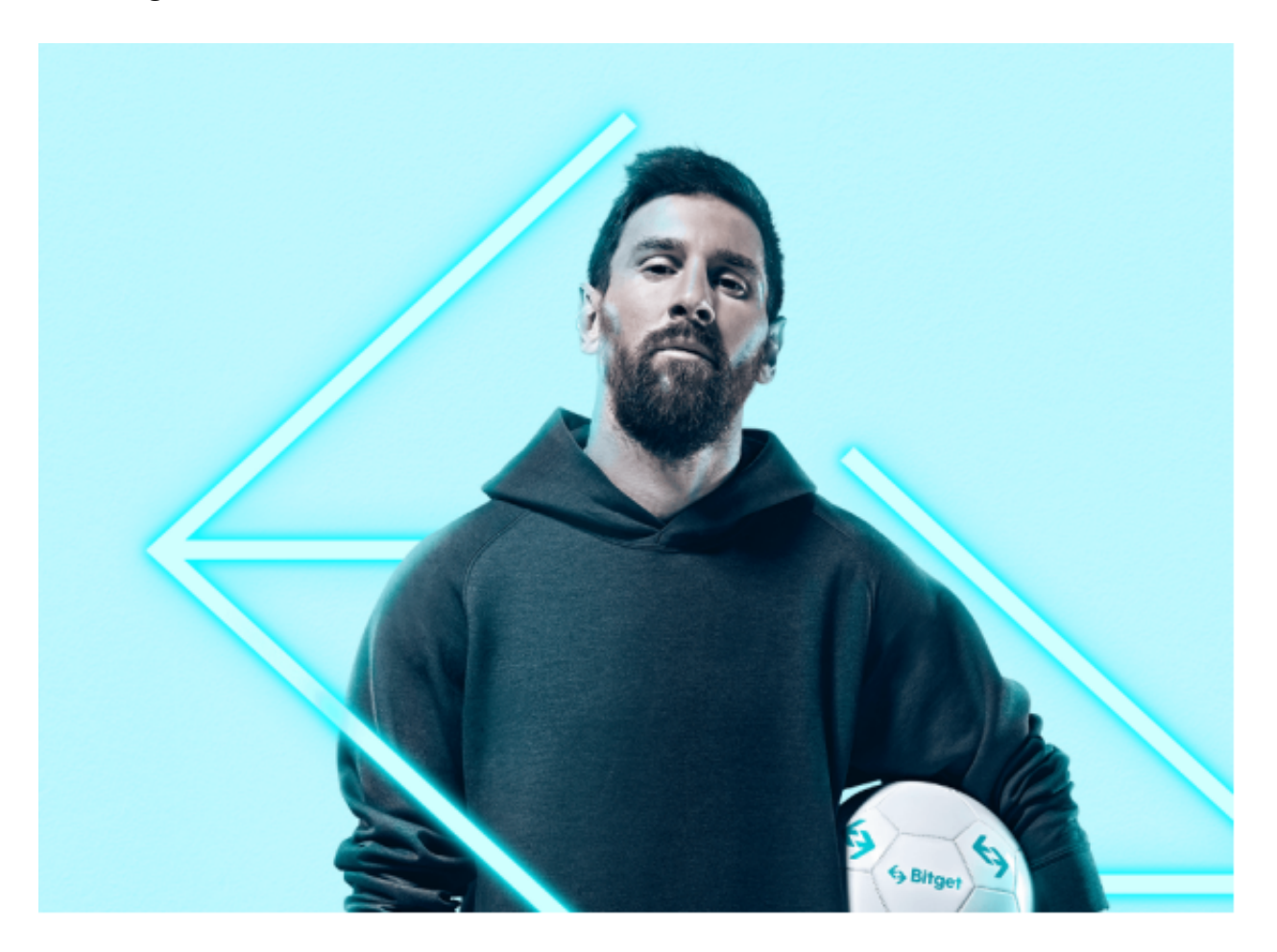

注册:打开Bitget软件,点击页面顶部的注册/登录,进入注册页面。用户可以选

择使用手机号或邮箱注册,根据需要输入手机号/邮箱验证码设置密码,完成注册。

 以上就是几种主要的购买USDT的途径,用户可以根据自己的需求和风险承受能力 选择适合自己的购买方式。为了安全起见,建议将USDT转移到自己的数字货币钱 包或Bitget交易平台进行存储或交易。